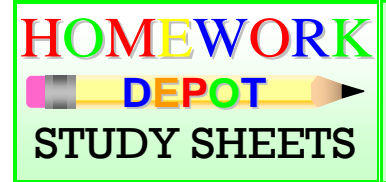

#### $\pi = 3.14159265...$  $\frac{2}{-} < \frac{1}{-}$  $\frac{2}{1}$  3  $\bigcap$   $\overline{ \bigwedge}$  $C = 2\pi r$  $50\% \times 500 = 250$ 2 **Math 8 Principles**

This study sheet provides a general review of all topics in the BC Math 8 Principles curriculum. For an extensive online lesson of each topic, visit [www.BCMath.ca](http://www.bcmath.ca/)

### Number Sense: Multiplication & Division Chart

When multiplying/dividing two integers, two negatives becomes a positive. One negative & one positive become a negative.

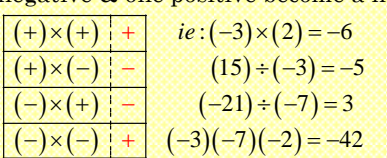

#### Adding/Subtracting Negative Numbers Note: Use number line:

#### **-10 -9 -8 -7 -6 -5 -4 -3 -2 -1 0 1 2 3 4 5 6 7 8 9 10**

1st number is where you start 2nd number is which way you go.  $(-'ve) \Rightarrow Left \quad (+'ve) \Rightarrow Right$ 

3 rd Use multiplication chart to resolve the sign in the middle.

ie:  $5 - (-3) \Rightarrow 5 + 3$ ,  $-17 + (-2) = -17 - 2$ 

### Ex: Add or Subtract the following:

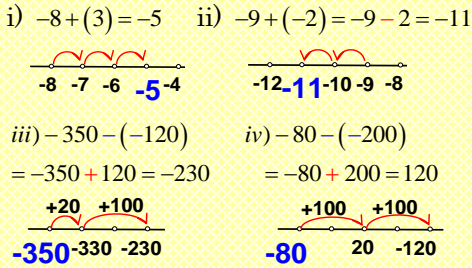

Factor: A number that divides evenly into another given number

### Greatest Common Factor: (GCF)

The largest factor that is common to two or more numbers.

Keep dividing by a common factor and then multiply all the common factors.

### Ex: Find the GCF of 48 and 72:

 $2|48,72$  ie: Divide both numbers by 2

- Divide by 6  $6|24,36$
- Divide by 2  $2|4,6$

 $1|2,3 \rightarrow$  LCD: $(2 \times 6 \times 2)=24$ 

#### Prime Number: A number that only has 2 factors, 1 and itself.

ie: 2,3,5,7,11,13,17,19,23,29…etc.

### Mixed Fraction to Improper Fractions:

When changing a mixed fraction to an improper fraction, multiply denominator by the whole number and then add the numerator.

Note: the denominator does not change

#### ie: Convert from Mixed to Improper:

ì

 $4\frac{2}{3} = \frac{3}{3} + \frac{3}{3} + \frac{3}{3} + \frac{3}{3} + \frac{2}{3} = \frac{14}{3}$   $(3 \times 4) + 2 = 14$  $3\frac{7}{11} = \frac{11}{11} + \frac{11}{11} + \frac{11}{11} + \frac{7}{11} = \frac{40}{11}$   $(11 \times 3) + 7 = 40$ 

# Ch 1 Number Connections:

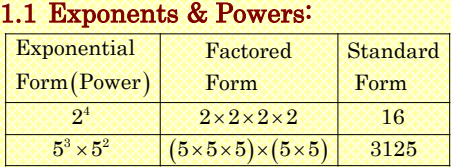

The number in exponential form is called a power.

ie: 5 to the power of 3.

## Base

Ex: Simplify in Exponential form:  
\n
$$
i)7^{4} \times 7^{2} \div 7^{3} = \frac{(7 \times 7 \times 7 \times 7) \times (7 \times 7)}{(7 \times 7 \times 7)} = 7^{3}
$$

ii) $(5^2)^3 = (5^2) \times (5^2) \times (5^2) = 5^6$ 

#### 1.2 Integral Exponents:

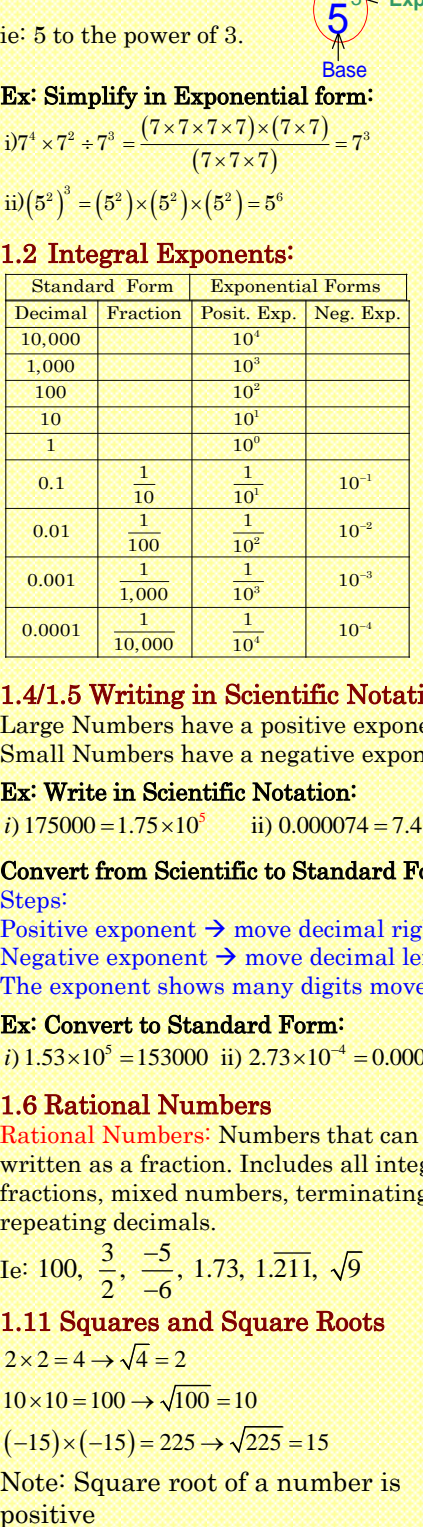

#### 1.4/1.5 Writing in Scientific Notation:

Large Numbers have a positive exponent. Small Numbers have a negative exponent.

**Ex: Write in Scientific Notation:**<br> *i*)  $175000 = 1.75 \times 10^5$  <br> *ii*)  $0.000074 = 7.4 \times 10^{-5}$ i)  $175000 = 1.75 \times 10^5$  ii)  $0.000074 = 7.4 \times 10^{-5}$ 

#### Convert from Scientific to Standard Form Steps:

Positive exponent  $\rightarrow$  move decimal right Negative exponent  $\rightarrow$  move decimal left The exponent shows many digits moved

#### Ex: Convert to Standard Form:

**Ex: Convert to Standard Form:**<br>*i*)  $1.53 \times 10^5 = 153000$  ii)  $2.73 \times 10^{-4} = 0.000273$ 

#### 1.6 Rational Numbers

Rational Numbers: Numbers that can be written as a fraction. Includes all integers, fractions, mixed numbers, terminating & repeating decimals.

Tepeating decimals.<br>
Ie: 100,  $\frac{3}{2}$ ,  $\frac{-5}{-6}$ , 1.73, 1.211,  $\sqrt{9}$ ê ă

## 1.11 Squares and Square Roots

 $2 \times 2 = 4 \rightarrow \sqrt{4} = 2$ 

$$
10 \times 10 = 100 \rightarrow \sqrt{100} = 10
$$

 $(-15) \times (-15) = 225 \rightarrow \sqrt{225} = 15$ 

Note: Square root of a number is

#### Ch 2: Operations with Fractions Finding Lowest Common Multiple: LCM

Keep dividing by a common factor and then multiply all the common factors with the last pair of numbers:

#### Ex: Find the LCM of 48 and 72:

8 48,72 ie: Divide both numbers by 8

- Divide by 3  $3|6,9|$
- 2,3 No more common factors  $1|2,3$

 $\frac{1}{LCM} = (8 \times 3 \times 2 \times 3) = 144$ 

#### 2.2/2.3 Adding & Subtracting Fractions

When adding or subtracting fractions, find the lowest common denominator(LCD). Only if denominators are the same, then you can add/subtract the top.

### Ex: Simplify:

3 **Exponent**

Power

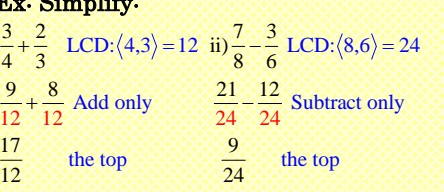

#### 2.5/2.6 Multiplying &Dividing Fractions

When multiplying fractions, simplify by cancelling out common factors in both the numerator and denominator.

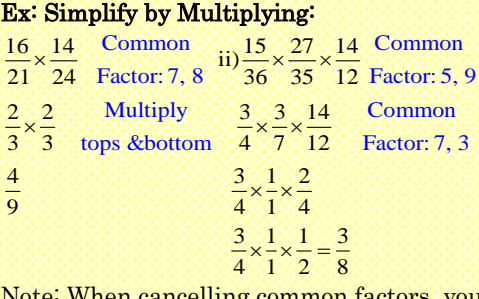

Note: When cancelling common factors can cancel up & down only, not sideways.

When dividing fractions, flip the second fraction (reciprocal) and then simplify by multiplying.

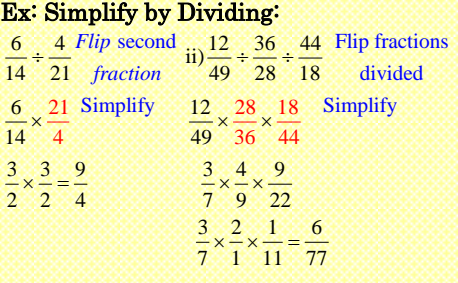

### Order of Operations: BEDMAS

When simplifying expressions with more than one operation:  $( )$ ,  $\div, \times, +, -$ 

- 1 st Simplify Brackets first
- 2 nd Exponents
- 3 rd: Multiply/Divide from left to right
- 4 th Add/Subtract from left to right

**Ex:** Simplify:  
\n
$$
i)(3-5)^2 \times 3 \div 2
$$
 Brackets $(3-5) = -2$   
\n $= (-2)^2 \times 3 \div 2$  Exponents  $(-2)^2 = 4$   
\n $= 12 \div 2 = 6$   
\n $ii)(\frac{8}{3}) - \frac{2}{8} \times \frac{8}{3} + \frac{1}{2}$  Multiply  
\n $= \frac{8}{3} - \frac{2}{3} + \frac{1}{2}$  Add/Subtract  
\n $= \frac{6}{3} + \frac{1}{2}$  Simplify: LCD  
\n $= \frac{12}{6} + \frac{3}{6} = \frac{15}{6} = \frac{5}{2}$   
\n $iii)(\frac{3}{2} + 2\frac{5}{8}) \times 1\frac{13}{3}$  Mixed fractions to improper  
\n $= (\frac{3}{2} + \frac{21}{8}) \times \frac{16}{3}$  Simplify Brackets  
\n $= (\frac{12}{8} + \frac{21}{8}) \times \frac{16}{3}$  Add fractions  
\n $= \frac{39}{8} \times \frac{16}{3} = 26$ 

#### 2.7/2.8 Mult/Div. Rational Numbers

When **multiplying** rational numbers, convert them to fractions if possible. If not,

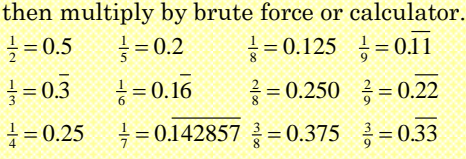

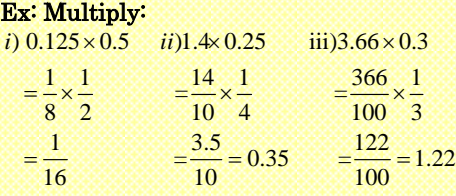

When **dividing** rational numbers, multiply both numbers by 10, 100, or 1000 to eliminate the decimal places.

#### Ex: Divde

i)  $0.3 \div 0.15 = \frac{0.3 \times 100}{0.15 \times 100} = \frac{30}{15} = 2$  $\div 0.15 = \frac{0.3 \times 100}{0.15 \times 100} = \frac{30}{15} = 2$ ii)  $-0.275 \div 0.25 = \frac{-0.275 \times 1000}{0.25 \times 1000} = \frac{-275}{250} = \frac{-11}{10}$  $-0.275 \div 0.25 = \frac{-0.275 \times 1000}{0.25 \times 1000} = \frac{-275}{250} = \frac{-11}{10}$ 

#### Applications of Fractions:

 $\mathbf{Ex} : \frac{1}{3}$  of a class have black hair &  $\frac{2}{5}$  have blonde hair. If there are 30 students in the class, how many have neither black or blonde hair?

 $\frac{1}{3}$  $\frac{2}{5}$ of  $30 = 10$ of  $30 = 12$ ₿  $= 12$   $10+12 = 22$  students

 $30 - 22 = 8$  students have neither black or blonde hair.

#### Ex: John has \$500. He spent  $\frac{1}{5}$  on his car and  $\frac{2}{3}$  of what was left on rent. How much money is left?

noney is left?<br> $\frac{1}{5}$  of \$500 = \$100 (car)  $\rightarrow$  \$400 left

 $\frac{2}{3}$  of \$400 = \$266.66 (*rent*)

 $$500-100-266.66 = $133.33$  left

#### Ch3: Ratio and Rate 3.2: Equivalent Ratios and Proportions

Ratios compare 2 or more numbers with

the same unit. Reduce the ratio by dividing all numbers by the GCF. Ratios can also be written as a fraction. ie:  $3:4 \rightarrow \frac{3}{4}$ 

Reducing a ratio does not change its value.

## Ex: If there are 20 boys and 15 girls in a class, what is the ratio of boys to girls.<br>  $20:15$  20*boys*: 15*girls*

zuboys:15girls<br>4:3 Divide by common factor of 5

#### Ex: There are 50 chocolate bars in a box. The ratio from O'Henry to Mars to Aero bars is 3:4:1. How many of each are there? :<mark>4:1. H</mark><br>: Mars : b<mark>ars is 3:4:1. How m</mark><br>*OHenry : Mars : Aero*

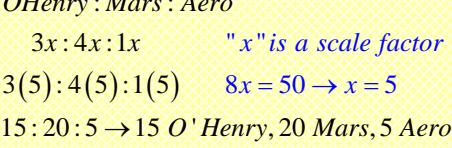

#### 3.4: Rate

Rates compare 2 numbers with different units.

Ex: Tom ate 30 burgers in 20minutes. At what rate can he eat burgers?

 $Divide: \frac{30burgers}{20 \text{ min.}} = 1.5burgers / \text{ min.}$ 

#### 3.5: Unit Rates and Unit Prices

Unit rate: a rate where the  $2<sup>nd</sup>$  term is 1 Unit price: the cost for 1 unit of an item. For unit prices, dollar value goes on top, and unit amount at the bottom.

#### Ex: 25 donuts at Tim Hortons cost \$5.00. What is the unit price for 1 donut?

 $Unit Price = \frac{$5.00}{$24donuts} = $0.21/donut$ 

#### Ex: Job A pays \$5000 in 10 days. Job B pays \$3000 in 6 days. Find unit rate for each job & compare which job pays better? Find the unit rate of pay for each job

 $JobA: \frac{$5600}{10} = $560/day$  $JobB: \frac{$3200}{6} = $533.33/day$ Ě Job A pays more

#### Ex: Jake ran 75m in 11 seconds & Tom ran 200m in 28seconds. Find the unit rate for each person and compare who is faster.

 $\frac{75m}{11s} = 6.81m/$  $Tom: \frac{200m}{28s} = 7.14m/s$  $Jake: \frac{75m}{11s} = 6.81m/s$ *m* Ě Tom is faster.

#### 3.6: Scale Drawings

A scale drawing is an exact representation of an actual object that is reduced or enlarged to fit into a drawing.

All scale drawings have a scale that shows how much an object is enlarged or reduced. Drawing Ratio : Actual Object Ratio

ie: If scale is 1:5, then actual object is 5 times bigger than drawing. If scale is 5:1, then actual object is 5 times smaller than drawing. Ĩ

### Ex: The drawing of a bug is 3cm long. The scale is 5:1. How long is the actual bug?

The bug is 5 times smaller than the  $\text{drawing} \rightarrow 3cm \div 5 = 0.6cm$ The bug is 0.6cm or 6mm long.

Ex: The drawing of a house is 11cm tall. The scale is 1:150. How tall is the house? The house is 150 times bigger than the  $\text{drawing.} \rightarrow 11 \text{cm} \times 150 = 1650 \text{cm}$ The house is 1650cm or 16.5m tall.

#### 3.7: Maps & Scales

To convert units in the metric system: mm, cm, m, & km, use the following chart.

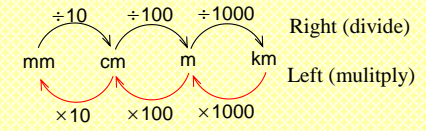

#### Ex: Convert 5000000mm to m.

To move from mm to m, you divide by 10 and then by 100. This is the same as dividing by 1000:  $-10\& 100 \rightarrow +1000$  $5000000$ mm ÷  $1000 = 5000$ m

Ex: Simplify the scale: 1cm:500000km

1st convert 500000km to cm.

 $500000 \times 1000 \times 100 = 50,000,000,000$  cm The ratio is then 1:50,000,000,000. Do not need units b/c both units are the same.

#### Ex: The scale of a map is 1:200,000. If a lake is 3cm long on the map, how big is the actual lake in km?

1 st the lake is 200,000 times bigger  $3 cm \times 200000 = 600,000 cm$ 

2 nd Convert 600,000cm to km.  $600,000 \div 1000 = 600$  km

#### Ch 4: Percents

A percent is a ratio comparing a number to 100. 45% is 45 out of 100

 $60\% \rightarrow 6\frac{0}{100} = 0.6$  $57\% \rightarrow 57/_{100} = 0.57$ 

#### 4.2/4.8: Finding Percent of a Number

When asked to find the "% of a given" number", multiply the % by the number. ie;  $20\% \text{ of } 300 = 0.20 \times 300 = 60$ 

#### Ex: 22.5% of 2700 students in Beaver High are from Asia. How many students are from Asia?

 $0.225 \times 2700 = 608$  *students* 

Ex:15% of a number is 57.Find the number.

Note: it's 15% "of" an unknown number" *x* "  $0.15(x) = 57$  divide both sides by "x"  $x = 57 \div 0.15$  $x = 380$  15% of 380 is 57  $x = 380$ 

#### Ex: 20% of a number is 12. Find 5% of that number.

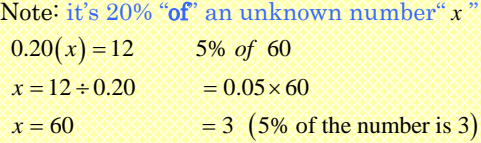

#### 4.3: Estimating with a Percent

When estimating with percents, round the number to the nearest dollar or percent.

### Ex: Find 33% of \$895

 $33\% \rightarrow 30\%$  $$895 \rightarrow $900$  $\rightarrow$  $\rightarrow$  30% 30% of \$900  $\rightarrow$  0.3  $\times$  \$900 = \$270

#### Ex: Sara wants to give a 15% tip for a \$85 dinner. How much tip should be given?

 $\frac{10\% \text{ of } \$85 \rightarrow 8.50}{4.25}$  *total tip* = 8.50 + 4.25 5% of  $$85 \rightarrow 4.25$  $=12.75$ 

#### 4.4: Discount & Sale Price

Discount: A reduction in cost for an item Ex: A \$400 Mp3 is on sale at 35% off. What is the discount & sale price?  $Discount: 0.35 \times $400 = $140$ 

SalePrice :  $$400 - 140 = $360.00$ 

#### 4.5: PST & GST

PST: Provincial Sales Tax GST: Goods & Services Tax

## GST,PST,HST in Canadian Provinces 2007<br> **GGST** | PST | HST | Nun | 6% |

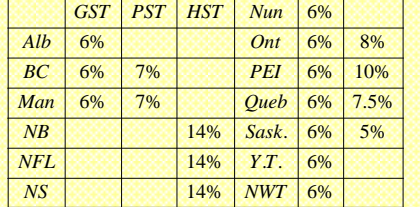

#### Ex: If PST & GST are both 7%, what is the total cost of \$25 hat?

 $PST: 0.07 \times $25 = 1.75$  $GST: 0.07 \times $25 = 1.75$ <br> $GST: 0.07 \times $25 = 1.75$  $TotalstCost : $25 + 1.75 + 1.75 = $28.50$ 

#### 4.6: Commission

A wage that a salesperson would get based on a percentage of their sales. To find commission, multiply % with total sales.

#### Ex: John earns a 5% commission. How much will he earn if has \$3000 in sales? *Commission* :  $0.05 \times $3000 = $150$

#### Ex: Cindy earns \$15/hr and a 3% on commission. How much does she earn if she worked 35hr & \$20,000 in sales?

 $Hourly: \frac{$15}{hr} \times 35hr = $525.00$ 

 $Commission: 0.03 \times $20,000 = $600.<sup>00</sup>$ 

```
Total: $525 + $600 = $1125.<sup>00</sup>
```
#### 4.10: Simple Interest

 $\overline{I = P \times r \times t}$  *I* : *Interest Earned* 

*P*: Principal, \$ in beginning

*r* : *InterestRate : decimal form* 

*T* : *Time*, # *of years – Divide by* 12(*months*)

*Divide by 52* (*weeks*), *Divide by 365* (*days*)

#### Ex: Jerry deposited \$3500 for 8months at 2.5% interest rate. How much interest will he earn?

 $I = (3500)(0.25)(\frac{8}{12})$  $I = $58.<sup>33</sup>$  $P = $3500, r = 0.025, t = \frac{8}{12}$ 

#### Ch5: Patterns & Relations: 5.1: Variables & Expressions: Algebraic Expression:  $3x-8y+7xy$

Terms:  $3x, 8y, 7xy$ 

**Variables:** *x*, *y* : The value of a variable can change to whatever you assign them.

When evaluating, substitute the variable with the values they are given. **Ex:** Evaluate, Given  $x = 2, y = 1$ 

*i*)  $3x - 2(y+1)$  *ii*)  $-4(3x + y)$ 

 $=3(2)-2(1+1) = -4(3(2)+1)$  $= 6 - 4 = 2$   $= -4(7) = -28$ 

#### 5.2: Formulas

When finding formulas from a table of values, look for patterns.

#### Ex: Find a formula for each TOV.

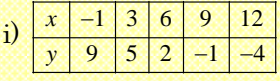

Pattern: the sum of each pair adds to 8 Formula:  $x + y = 8$ 

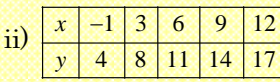

Pattern: y is 5 more than x

Formula:  $x+5=y$ 

Ex: The equation for the surface area of a cylinder is  $S = 2(3.14)r^2 + 2(3.14)r \times h$ 

Find the area when  $r = 4cm \& h = 6cm$ .  $1<sup>st</sup>$  plug in values for  $r < h$ 

 $S = 2(3.14)(4)^{2} + 2(3.14)(4) \times (6)$ 

 $S = 2(3.14)16 + 2(3.14)24$ 

 $S = 100.48 + 150.72$ 

 $S = 251.2 \text{cm}^2$ 

#### 5.3: Finding Ordered Pairs

With any function, every value for x will generate one value for *y* . Every pair of *x* & *y* can be mapped onto a grid as a point.

When finding ordered pairs, pick a few values for *x* and use the formula to find the values for *y* .

#### **Ex:** Find 5 ordered pairs from  $y = 3x - 5$

 $1^{st}$  *: Let*  $x = 0,1,2,3,4$ 2 : Solve for y<br>  $x = 0, y = 3(0) - 5 \rightarrow y = -5$  (0,-5)  $x = 1, y = 3(1) - 5 \rightarrow y = -2$  (1, -2)  $x = 2, y = 3(2) - 5 \rightarrow y = 1$  (1, -2)<br>  $x = 2, y = 3(2) - 5 \rightarrow y = 1$  (2,1)  $x = 3, y = 3(3) - 5 \rightarrow y = 4$  (3,4)  $x = 4, y = 3(4) - 5 \rightarrow y = 7$  (3, 4)<br> $x = 4, y = 3(4) - 5 \rightarrow y = 7$  (4, 7) Ordered Pairs: **2<sup>nd</sup>** : Solve for y  $(4,7)$ Ex: Which of the following is not an ordered pair for:  $2y + 3x = 8$  $(2,1)$ ,  $(1,2)$ ,  $(4,-3)$ 

 $(2,1): 2(1) + 3(2) = 8$  $(1,2): 2(2) + 3(1) = 7$  ← *Not* Ordered Pair  $(4,-3): 2(-3)+3(4)=8$ 

Ŝ

#### 5.4/5.5 Graphing Co-Ordinates  $(x, y)$

Each coordinate is mapped onto a grid as a single point.

$$
(x, y)
$$
\n
$$
(3,-5) \rightarrow 3 \text{ right, } 5 \text{ down}
$$
\n
$$
\begin{array}{ccc}\n \text{x-coordinate} & (-4,8) \rightarrow 4 \text{ left, } 8 \text{ up} \\
 \text{Positive: right} & \text{Positive: up} \\
 \text{Negative: left} & \text{Negative: down}\n \end{array}
$$

 $-$ Origin(0,0) Quadrant 1 Quadrant 3 Quadrant 4 Quadrant 2  $\rightarrow$ X-axis Y-axis

The **origin** is the center of the graph with coordinates of (0,0)

#### Ex: Indicate the co-ordinates for each of the following points:

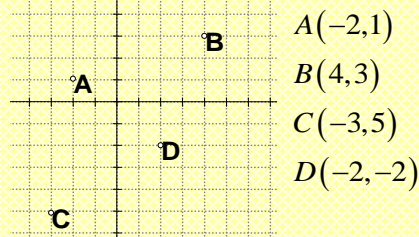

#### Ex: Graph the following points, indicate what shape it is.

Graph each point and connect the dots

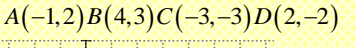

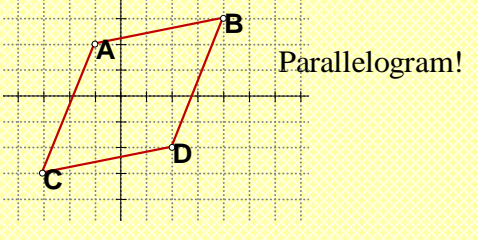

#### 5.6 Graphing Relations:

When graphing a relation: Make a table of values, Plot each point on the grid, Make a title for the graph, Label both axis, and label a few points.

Ex: A school wants to build a rectangular fence of 20m around a playground. Write an algebraic expression for the perimeter ii) Make a table of values & iii) Graph the relations

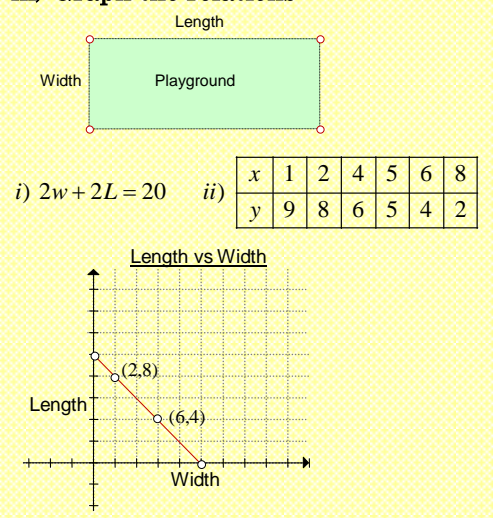

Ĩ

#### Ch 6: Solving Equations: 6.1: Writing Equations Terms:

#### Sum:Add Product: Multiply Difference: Subtract Quotient: Divide Ex: Write an equation that describes the sentence.

i) Eight less than a number is 12:

 $x - 8 = 12$ ii) Three more than double a number is 21  $2x + 3 = 21$ 

iii) The sum of a number and six more than double a number is 50.

 $x + (6 + 2x) = 50$ 

#### 6.2:/6.3 Solving Eq. by Add/Subtract

When solving for  $x$ , the goal is to isolate  $x$ . Do the opposite of what x is doing. If x is adding a number, then subtract that number on both sides.

Ex: Solve for *x*:

 $\lim_{x \to 5}$  Solve for  $x :$ <br>  $\lim_{x \to 5}$   $\lim_{x \to 7}$   $\lim_{x \to 7}$   $\lim_{x \to 7}$  $x+5=11$   $u)$   $x-7=11$ <br>+5-5=11-5  $x-7+7=11+7+7$  $x=6$  $x=18$ *i*)  $x + 5 = 11$ *x*  $x+5=11$  *i x*<br> $x+5-5=11-5$  *x*  $x = 6$   $x - 7 + 7$  $x - 7 + 7 = 11 +$ <br>= 6  $x = 18$ *u*)  $x - 7 = 11$ <br>-5  $x - 7 + 7 = 11 + 7 + 7$ 

#### 6.4/6.5: Solving Eq. by Mult/Div.

If x is multiplying a number, then divide that number on both sides. In contrast, if *x* is dividing a number, than multiply that number on both sides. Do the opposite.

#### Ex: Solve for *x*:

 $rac{3x}{3} = \frac{15}{3}$   $4\left(\frac{x}{4}\right) = 4(12)$  $i)$  3x = 15  $ii)$   $\frac{x}{4}$  = 12  $x=5$  $x = 48$  $=15$  *ii*)  $\frac{x}{4} = 12$ *i*)  $3x = 15$  $x = 5$   $x = 5$  $=\frac{15}{3}$   $4\left(\frac{x}{4}\right) = 4($  $x = 48$ 

When both sides have a denominator. multiply both sides with the LCD to cancel out the denominator.

**Ex:** Solve for "**x**"  
\n*i*) 
$$
\frac{x}{4} = \frac{8}{3}
$$
 LCD:12 *ii*)  $\frac{5}{x} = \frac{2}{3}$  LCD:3x  
\n $12\left(\frac{x}{4}\right) = 12\left(\frac{8}{3}\right)$   $3x\left(\frac{5}{x}\right) = 3x\left(\frac{2}{3}\right)$   
\n $3x = 32$   $15 = 2x$   
\n $x = \frac{32}{3}$   $\frac{15}{2} = x$ 

#### 6.6 Liketerms:

Liketerms have the same variables with the same exponents.

ie: 3x, 11x, -170x are liketerms

 $8x, 3x<sup>2</sup>$  are not liketerms because the exponents of *x* are not the same.

Note: You could add or subtract terms ONLY if they are liketerms

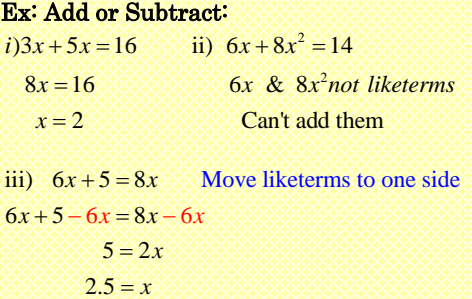

#### 6.7: /Distributive Prop.

When a number is in front of a bracket, expand that number with every term inside the brackets.

$$
\begin{matrix}\n3(5x+3)=15x+9\n\end{matrix}
$$

ie:  $2x(4-3x) = 8x - 6x^2$ 

#### 6.8/6.10:Solving Eq. with Several Steps

1 st Use Distribute Property to simplify all brackets 2 nd Move all liketerms to one side and combine liketerms

3 rd Isolate "x"

Ex: Solve for  $x''$ <br>*i*)  $9x+12=7x$ Move all liketerms i)  $9x+12 = 7x+6$  Move all liketer<br>  $9x-7x+12-12 = 7x-7x+6-12$  to one s Ex: Solve for x"<br>  $9x+12 = 7x+6$  $9x-7x+12-12=7x-7$ <br> $9x-7x=6-12$  $9x-7x=6$ <br> $2x=-6$ 9x+12=7x+6 Move all like<br>terms  $x-7x+12-12=7x-7x+6-12$  to one side  $2x = -6$ <br> $x = -3$  $2 - 12$ <br> $x - 7x$  $2x = -6$  $-12 = 7x - 7x$ <br> $-7x = 6 - 12$  $9x+12 = 7x+6$  Move<br>-7x+12-12=7x-7x+6-12  $= 6 - 12$ <br>= -6 3 3.  $\frac{3}{2}$   $\frac{3}{2}$   $\frac{1}{2}$   $\frac{1}{$  $7 = \frac{x}{3} + 2x$  Multiply all terms by LCD: 3 3  $21 = x + 6x$  $21 = 7x$  $3 = x$ *ii*)  $7 = \frac{x}{3} + 2x$ *iii*)  $3(2x-4) = 9x+3$  $6x-12=9x+3$  $6x - 6x - 12 - 3 = 9x - 6x + 3 - 3$  $-12 - 3 = 9x - 6x$  $-15 = -3x$  $5 = x$ 

#### Problem Solving:

Ex: Mark has 12 dollars more than Jack. The sum of all their money is 40, how much money does each person have? Let Jack's money be *x*

Let Mark's money be  $x+12$  $x + (x + 12) = 40$  $Jack's money + Mark's money = 40$  $2x + 12 = 40$  $2x = 28$ *x* = 14 → *Jack has* \$14, *Mark has* \$26

#### Ex: The sum of three consecutive integers is 72 . Find the numbers:

Consecutive means that the numbers are in order. Ie: 1,2,3…33,34,35. Let the numbers be:  $x, x+1, x+2$ 

 $(x)+(x+1)+(x+2)=72$ 

 $3x + 3 = 72$  $3x = 69$ 

ì

 $x = 23 \rightarrow 23,24,25$  are the numbers

All rights reserved. Copyright www.BCMath.ca

 ©Homework Depot, Vancouver, Canada Author: D.G.W. Y.

## Ch 7: 2 Dimensional Polygons

Polygon: A 2D shape with 3 or more sides Triangle(3), quadrilateral(4), pentagon(5),  $hexagon(6)$ , heptagon(7), octagon(8), nonagon(9), decagon(10), dodecagon(12)…. Perimeter: Distance around a polygon Area: Space inside a polygon

#### 7.1/7.2: Pythagorean Theorem

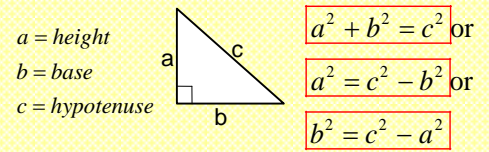

The Pythagorean Theorem can only be used with a Right Angle Triangle:

Hypotenuse MUST be the longest side. It is the opposite from the right angle

The Base and Height can be switched back and forth

#### Ex: Tom walks 70m East and 85m South. How far is Tom from where he started?

1<sup>st</sup> find a,b,c:  $a = 70, b = 85, c = x$ 

$$
x^{2} = 70^{2} + 85^{2}
$$
  
2  
85m  
 $x^{2} = 12125$   
 $x = \sqrt{12125} = 110m$ 

Tom is 110m from where he started.

### Ex: Find the height of the triangle:

$$
a = x, b = 40, c = 60
$$
\n
$$
x^{2} + 40^{2} = 60^{2}
$$
\n
$$
x^{2} + 1600 = 3600
$$
\n
$$
x^{2} = 2000
$$
\n
$$
x = \sqrt{2000} = 44.7 \text{ cm}
$$

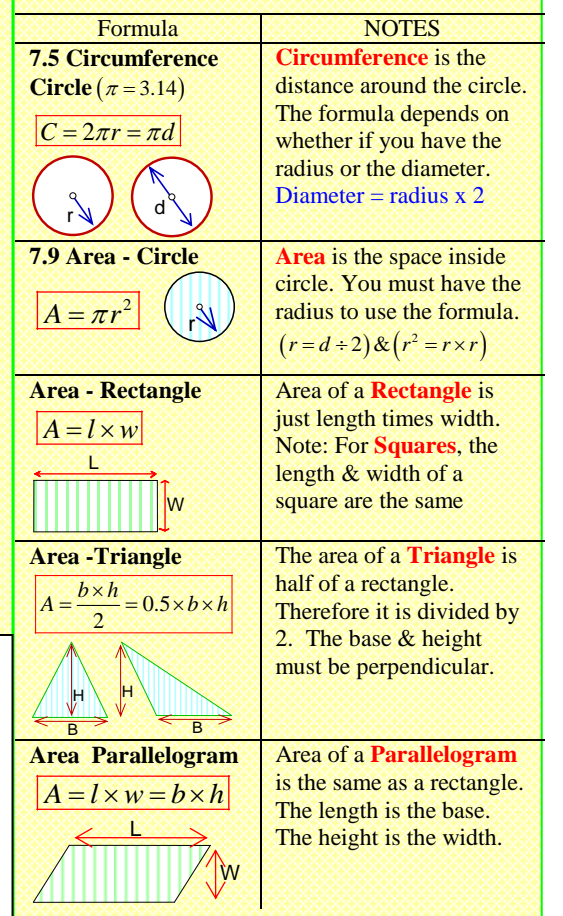

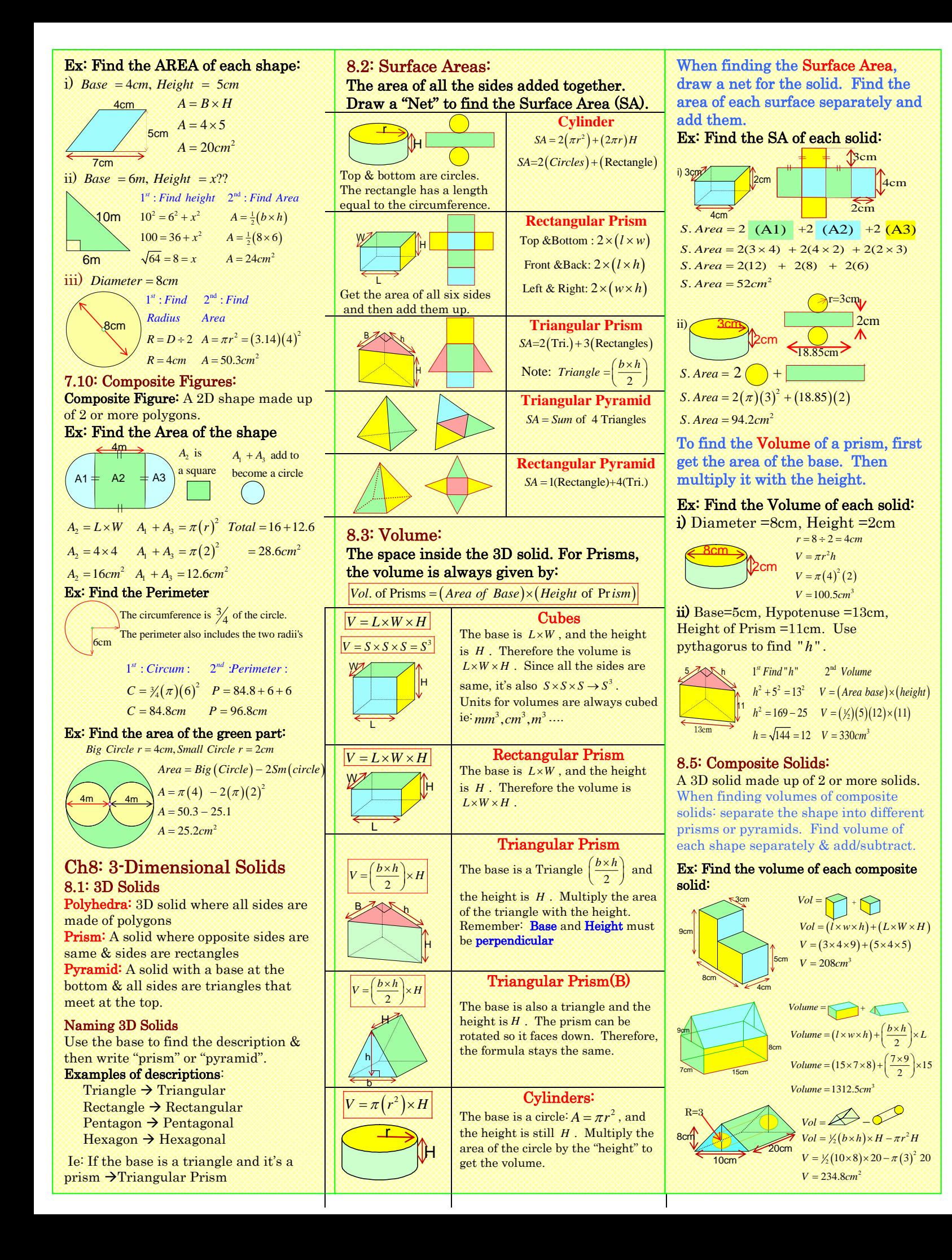

CH 9 Geometry: 9.1/9.2: Angle & Lines

<u>2/3 6/7 Transversal</u>

Transversal: Line crossing 2 parallel lines Terms for Angles:

Complimentary:  $2 \angle' s$  that add to 90

Supplementary:  $2 \angle 's$  that add to  $180^\circ$ 

Acute:  $\angle$ 's less than 90°

Obtuse:  $\angle$ 's between 90° and 180

**Straight:**  $\angle$ 's equal to 180°

Vertically Opposite: Equal '*s* opposite to each other at an intersection

each other at an intersection<br>ie:  $\angle 1 \& \angle 3, \angle 2 \& \angle 4, \angle 6 \& \angle 8, \angle 5 \& \angle 7$ 

Corresponding Equal '*s* that correspond at different intersections from two parallel lines

ie: 1& 5, 2 & 6, 3& 7, 4 & 8

Alternate Interior Equal  $\angle$ 's that form the "Z" with the parallel lines ie:  $\angle 4 \& \angle 6, \angle 3 \& \angle 5$ 

Co-Interior Supplementary  $\angle$ 's on the same side of a transversal between two parallel lines ie:  $\angle 4 \& \angle 5, \angle 3 \& \angle 6$ Co-Exterior Supplementary '*s* on the same side of a transversal on the outside of the two parallel lines. ie  $\angle 2 \& \angle 7, \angle 1 \& \angle 8$ 

#### Ex: Find all missing angles:

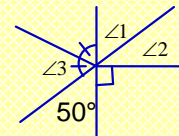

 $\frac{\sqrt{1}}{3}$   $\frac{21}{22}$   $= 50$ , Vertically Opposite  $\angle$ 's<br>  $\angle$ 2 = 40, Complimentary  $\angle$ 's<br>  $\angle$ 3 = 65, Supplementary  $\angle$ 's  $\angle 2 = 40^\circ$ , Complimentary  $\angle$ 's  $\angle 3 = 65^\circ$ , Supplementary  $\angle$ 's

#### 9.4:Angles in Triangles

Note: The 3 Angles in a triangle add to 180°

#### Terms for Triangles

Equilateral:  $\triangle$  with all 3 angles/sides equal All  $3 \angle$ 's are equal to  $60^\circ$ . **Isosceles:**  $\triangle$  with all 2 angles/sides equal Scalene  $\triangle$  with no equal angles/sides Right Angle:  $\Delta$  with 1 angle equal to 90° Obtuse:  $\triangle$  with 1 angle greater than 90°

Acute:  $\triangle$  with 3 angles less than 90

 $\angle$  3  $3\sqrt{ }$ 

#### Ex: Find all missing angles:

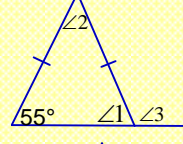

 $\angle$ 1 = 55° : Isosceles  $\angle$ 1 = 55°: *Isosceles*  $\triangle$ <br> $\angle$ 2 = 70°:  $\angle$ ' *s* in  $\triangle$ = 180°  $\angle 3 = 125$ ° : *Suppl.*  $\angle$ 's

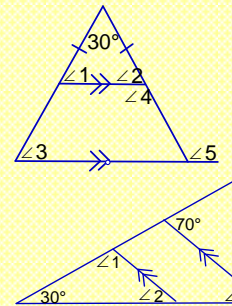

j

 $\angle$ 1 =  $\angle$ 2 = 75 : *Isosceles* 

30°<br>  $\begin{array}{r}\n 30^\circ \times \\
 \hline\n 24 = 15 \text{ : Isosceles } \Delta \\
 \hline\n 25 = 105 \text{ : Alternate Interior } \Delta' s\n \end{array}$  $4 = 105$  :Supplimentary  $\angle$ 's  $5 = 105$  : Alternate Interior  $\angle$ 's

> $\angle 1 = 110^\circ$ : *Co – Exterior*  $\angle$ 's  $\angle 2 = 40^\circ : \angle$ 's in  $\angle 2 = 40^\circ$ :  $\angle$  s in  $\triangle$ <br> $\angle 3 = 40^\circ$ : *Corresponding*  $\angle$ 's

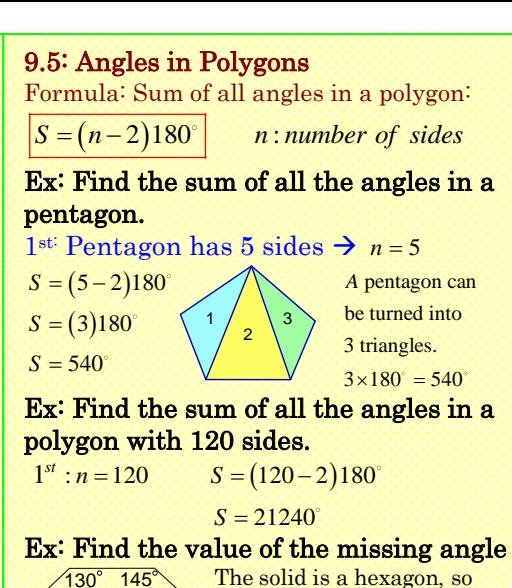

 The sum of all the interior angles is  $S = 4 \times 180^\circ = 720^\circ$ 140 80 X

 $x + 145 + 130 + 80 + 150 + 140 = 720$  $x + 645 = 720$  $x = 75$ 

#### 9.3 Line of Symmetry

150

A line that cuts a shape into two symmetrical halves.

#### Ex: Find all lines of Symmetry:

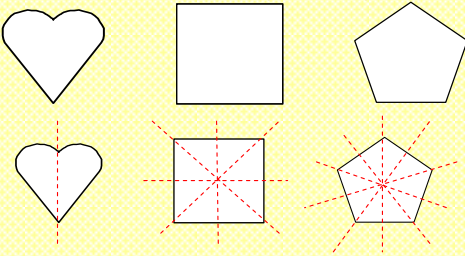

#### Ch 10: Statistics & Probability 10.1/10.2: Analyzing Data

Statistic:The science collecting, organizing and analyzing data

Survey: a process of collecting data from other people

Sample: a small group that is surveyed to represent a population

Population: The entire group is being studied.

A survey is to be unbiased, where everyone has an equal chance of being selected.

Frequency: the number of times something occurred.

To find the "Percent" divide the amount in each category by the total value.

#### Ex: A class of 50 students was surveyed on what their favourite color was. Use the chart to answer the following questions.

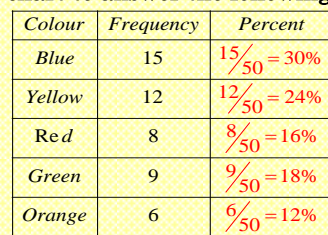

 $50$ 

: *Total*

i) Which color is the most popular? Blue

### 10.3/10.4/10.5: Bar/Line/Circle Graphs

Bar Graphs – Compares the amount of diiferent things

Line Graphs - Shows how something progresses over a period of time. Circle Graphs: Shows how something is divided into smaller parts.

Ex: Draw a Bar Graph showing which color is the most popular:

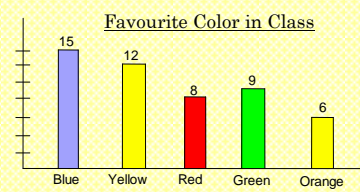

#### Ex: Draw a Circle showing how the class was divided on their colors:

To Find the angle, multiply each percent by 360

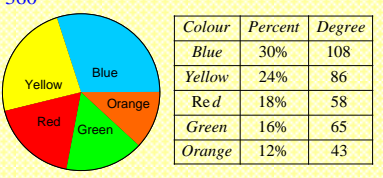

#### 10.7 Mean, Median, Mode, & Range

Mean: average of all the numbers. Add all the numbers then divide by how many there are.

Median: The middle number when all the terms are arranged from least to greatest. If two numbers are in the middle, then take the average of the two.

Mode:The number that appears the most. Range:The difference between the biggest and the smallest value.

#### Ex: Given the set of numbers, find all the measures of central tendency.

3, 6, 11, 4, 5, 5, 8, 1, 5

 $3+6+11+4+5+5+8+1+5 = 48$ <br> $3+6+11+4+5+5+8+1+5 = 48$ <br> $3\overline{3}$ 3, 6, 11, 4, 5, 5, 8, 1, 5<br> *Mean* =  $\frac{3+6+11+4+5+5+8+1+5}{9} = \frac{48}{9} = 5.\overline{33}$ 

9<br> *Median*: 1,3,4,5,5,5,6,8,11 → 5<br> *Mode* : 5 *Range* 

#### $Mode: 5$  $5,6,8,11 \rightarrow 5$ <br> $Range:11-1=10$

10.11/.12 Probability & Indep. Events Probability: The likelihood of an event, ranging from 0 to 100%.

*Probability* =  $\frac{\text{\#} of \text{Desired Outcomes}}{\text{Total #} of \text{ Outcomes}}$ 

Independent Events: Events that do not affect each other. If events are independent, multiply their outcomes.

#### Ex: Two dice are rolled. What is the probability of getting a sum greater **than 9?** Create a sum chart

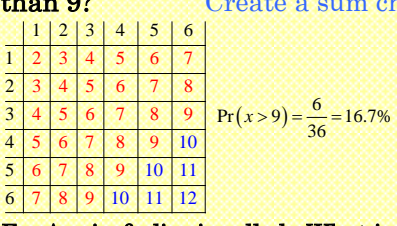

Ex: A coin & dice is rolled. What is the probability of getting a H & 3?

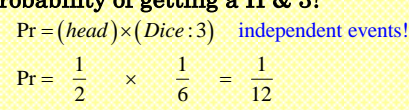